## **COM506 Professional Web Services Development Lab Feedback**

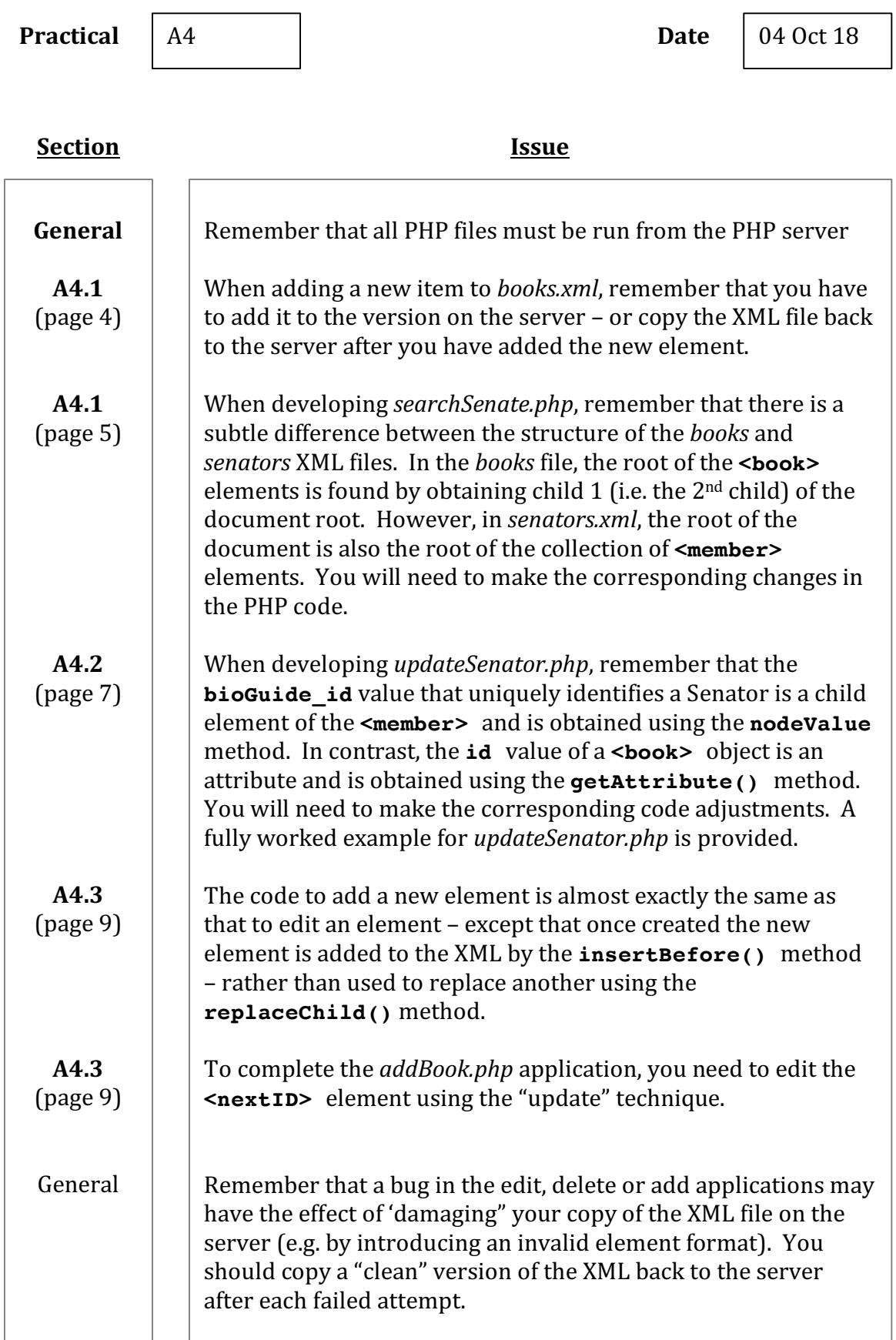